## Pole Zero Estimation

#### David Johns

University of Toronto *david.johns@utoronto.ca*

# 1st Order *H*(*s*) with finite zero

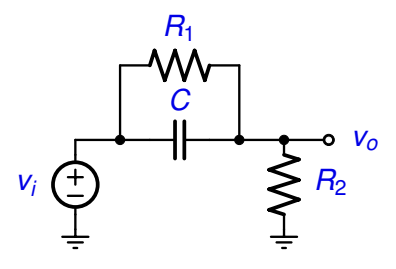

$$
H(s) = \frac{R_2}{\left(\frac{1}{sC}||R_1\right) + R_2}
$$
\n
$$
H(s) = \left(\frac{R_2}{R_1 + R_2}\right) \left(\frac{1 + sCR_1}{1 + sC(R_1||R_2)}\right)
$$
\n• Zero at  $s_2 = -\frac{1}{CR_1}$  so  $\omega_2 = \frac{1}{CR_1}$ 

\n• Pole at  $s_p = -\frac{1}{C(R_1||R_2)}$  so  $\omega_p = \frac{1}{C(R_1||R_2)}$ 

(1)

(2)

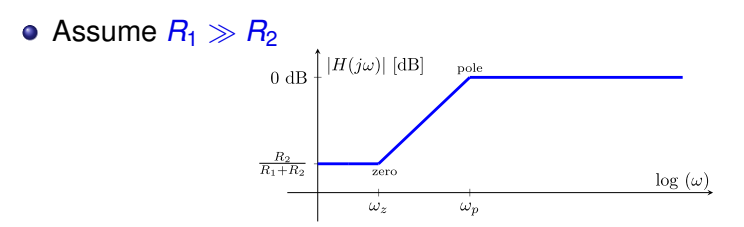

- Above is a Bode Plot
	- − Straight lines are drawn as an approximation to the actual transfer-function
- Not strictly a STC circuit since the finite zero (not at 0 or  $\infty$ ) will change the step response

## *H*(*s*) with Multiple Real-Axis Poles/Zeros

- In RC circuits that have no feedback, the circuit will have all real-axis poles/zeros
- Bode Plot
	- − Used when the poles/zeros are widely spaced apart
	- − Draw straight lines between poles/zeros
	- $-$  As  $\omega$  is increased... Poles reduce the slope in  $|H(j\omega)|$ Zeros increase the slope in  $|H(j\omega)|$
- Example

$$
H(s) = \frac{K_{mid} \times s(s + \omega_2)(1 + s/\omega_5)}{(s + \omega_1)(s + \omega_3)(1 + s/\omega_4)(1 + s/\omega_6)(1 + s/\omega_7)}
$$
(3)

− Has zero at dc and 2 zeros at ∞ (since *n* − *m* = 2 where *n*/*m* is denominator/numerator order)

 $-$  Here we have  $ω_1 < ω_2 < ω_3 < ω_4 < ω_5 < ω_6 < ω_7$ 

# Bode Plot for *H*(*s*) with Real-axis Poles/Zeros

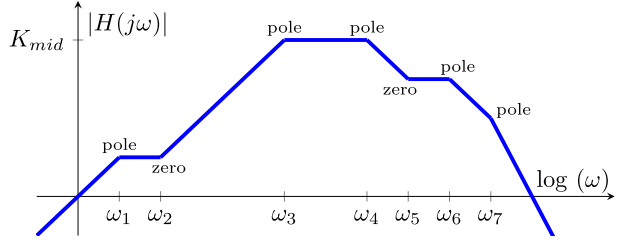

• Has a zero at dc

 $-$  Since  $|H(jω)| \rightarrow 0$  at 20dB/dec as  $ω \rightarrow 0$ 

• Has 2 zeros at  $\infty$ 

 $-$  Since  $|H(jω)| \to 0$  at 40dB/dec as  $ω \to ∞$ 

 $\bullet$  Midband gain,  $K_{mid}$ , occurs where

 $\omega_3 < \omega < \omega_4$ 

# Finding Zeros

- Zeros are where the output goes to zero
- Can often be found easily by ...
	- − Find values of *s* where ...
	- $-$  series impedance goes to  $\infty$  (but not in shunt path)
	- − shunt impedance goes to zero (but not in series path)
- **•** Example 1

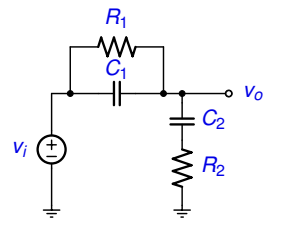

- $\bullet$  Zero due to  $R_1/C_1$  going to ∞
- Zero due to  $R_2/C_2$  going to zero

# Finding Zeros

$$
\bullet \ \left(\frac{1}{R_1} + sC_1\right)^{-1} \rightarrow \infty \ \Rightarrow \ \frac{1}{R_1} + sC_1 = 0 \ \Rightarrow \ s = \frac{-1}{R_1C_1}
$$

- $R_2 + \frac{1}{sC}$  $\frac{1}{sC_2} = 0 \Rightarrow s = \frac{-1}{R_2C}$ *R*2*C*<sup>2</sup>
- So the above example has zeros frequencies  $\omega_{Z1} = \frac{1}{R_1 Q}$  $\frac{1}{R_1 C_1}$   $\omega_{Z2} = \frac{1}{R_2 Q}$ *R*2*C*<sup>2</sup>
- **•** Example 2

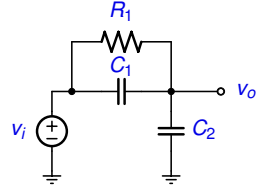

- Similar to above,  $\omega_{z1} = \frac{1}{R_1}$  $\frac{1}{R_1 C_1}$  and there is no zero due to  $C_2$
- $\bullet$  At first glance, there is a zero at infinite freq due to  $C_2$  however ... − At infinity freq, the series circuit also goes to zero impedance

# Finding Poles

- Open/Short Circuit Time-Constant Estimation
- **•** For use in systems with multiple real-axis poles
- **•** In **any** system
	- − The poles of the system **do not** depend on where the input is applied or the output is taken (not just real-axis poles systems)
- Quick method for estimating real-axis poles
	- − Open/short circuit time constant estimation
	- − Used by many designers to know what part of a circuit limits high or low frequency performance
	- − Can quickly estimate pole locations
- Best explained with an example

#### Open/Short Circuit Time-Constant Estimation

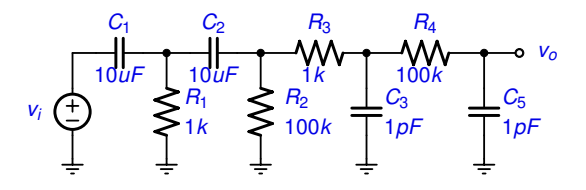

 $H(s) \equiv \frac{V_o}{V_o}$ *Vi*

- $\bullet$  *H*(*s*) has 2 zeros at dc due to  $C_1$  and  $C_2$ − we call these Low Freq (LF) caps
- $\bullet$  *H*(*s*) has 2 zeros at ∞ due to  $C_3$  and  $C_4$ − we call these High Freq (HF) caps
- For midband gain
	- − Short LF caps and open HF caps
	- − In above case, midband gain = 1

# Open/Short Circuit Time-Constant Estimation

• The above example will result in the following Bode plot

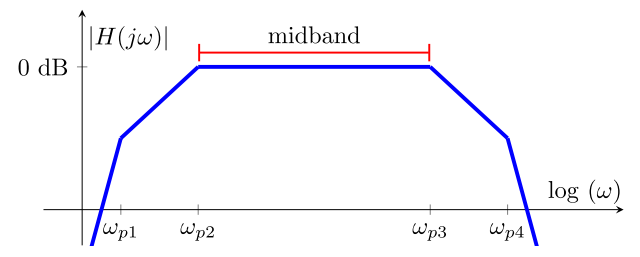

- The LF caps result in the low freq poles,  $\omega_{p1}$  and  $\omega_{p2}$
- The HF caps result in the high freq freq poles,  $\omega_{p3}$  and  $\omega_{p4}$
- To estimate all the poles in the circuit
	- − we estimate the pole due to each capacitor

### Short Circuit Time-Constant Estimation

- Used to find pole estimations for each LF cap
- Zero all independent sources
- Open all HF caps
- For EACH LF cap, *C<sup>i</sup>*
	- − Short ALL other LF caps
	- − Find *Reqi* which is the equivalent resistance "seen" by *C<sup>i</sup>*

 $\omega_{pi} = \frac{1}{R_{eqi}C_i}$ 

• The low freq cutoff,  $\omega_l$  is estimated to be

$$
\omega_L \approx \sum_i \omega_{pi} \tag{4}
$$

**If one**  $\omega_{pi}$  **is MUCH larger than the others then...** 

$$
\omega_L \approx \omega_{pi,MAX} \tag{5}
$$

11/18

### Short Circuit Time-Constant Estimation

- Above example
- $\bullet$   $C_1$  (LF cap)  $-$  *R*<sub>eq1</sub> = *R*<sub>1</sub>||*R*<sub>2</sub> = 0.99 kΩ  $-\omega_{p1} = \frac{1}{R_{eq1}C_1} = 101 \text{ rad/s}$  $\circ$  *C*<sub>2</sub> (LF cap)  $-$  *R<sub>eq2</sub>* = *R<sub>2</sub>* = 100 kΩ  $− ω<sub>p1</sub> = <sup>1</sup>/<sub>R<sub>eq2</sub>C<sub>2</sub></sub> = 1 rad/s$
- **•** Since  $\omega_{p1} \gg \omega_{p2}$

 $\omega_L \approx \omega_{p1} \approx 100$  rad/s

## Open Circuit Time-Constant Estimation

- Used to find pole estimations for each HF cap
- Zero all independent sources
- Short all LF caps
- For EACH HF cap, *C<sup>i</sup>*
	- − Open ALL other HF caps
	- − Find *Reqi* which is the equivalent resistance "seen" by *C<sup>i</sup>*

 $\omega_{pi} = \frac{1}{R_{eqi}C_i}$ 

• The high freq cutoff,  $\omega_H$  is estimated to be

$$
\omega_H \approx \left(\sum_i \frac{1}{\omega_{pi}}\right)^{-1} = \omega_{p1} ||\omega_{p2}||\omega_{p3}|| \dots \tag{6}
$$

**•** If one  $\omega_{pi}$  is MUCH smaller than the others then...

$$
\omega_H \approx \omega_{pi, MIN} \tag{7}
$$

13/18

## Open Circuit Time-Constant Estimation

- Above example
- $\circ$   $C_3$  (HF cap)  $R_{eq3} = R_3 = 1 \text{ k}\Omega$  $-\omega_{p3} = \frac{1}{R_{\text{eq}3}C_3} = 1$ e9 rad/s *C*<sup>4</sup> (HF cap)
	- $-$  *R*<sub>eq4</sub> = *R*<sub>3</sub> + *R*<sub>4</sub> = 101 kΩ  $\omega_{p4} = \frac{1}{R_{eq4}C_4} = 10$ e6 rad/s
- Since  $\omega_{p4} \ll \omega_{p3}$

 $\omega_H \approx \omega_{p4} \approx 10e6$  rad/s

## Open Circuit Time-Constant Accuracy

- How accurate are pole estimates for the open circuit time-constant approach?
- Example

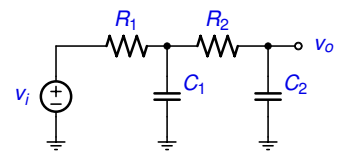

**•** Analysis gives

$$
H(s)=\frac{1}{s^2(C_1C_2R_1R_2)+s[C_2(R_1+R_2)+C_1R_1]+1}
$$

Can find exact pole values by finding the roots of the denominator for various *C* and *R* values

## Open Circuit Time-Constant Accuracy

- Fix value of caps to  $C_1 = C_2 = 1.59$  pF
- **•** Example 1:  $R_1 = 1 \text{ k}\Omega$   $R_2 = 100 \text{ k}\Omega$ 
	- Actual OCTC Estimate *fp*<sup>2</sup> 990kHz 990kHz
	- *fp*<sup>1</sup> 101MHz 100MHz
- **•** Example 2:  $R_1 = 10 \text{ k}\Omega$   $R_2 = 100 \text{ k}\Omega$

Actual OCTC Estimate

*fp*<sup>2</sup> 901kHz 909kHz

*fp*<sup>1</sup> 11.1MHz 10MHz

**•** Example 1:  $R_1 = 30 \text{ k}\Omega$   $R_2 = 100 \text{ k}\Omega$ 

Actual OCTC Estimate

- *fp*<sup>2</sup> 723kHz 769kHz
- *fp*<sup>1</sup> 4.61MHz 3.33MHz

## Open Circuit Time-Constant Accuracy

- We see that as the poles get closer together
	- − The pole estimates worsens
	- − The estimate is better for the lower freq pole
	- − The lower freq pole mainly determines ω*<sup>H</sup>* so this is good
- **•** In many circuits, the poles are more independent than the above example
	- − May have gain stages between parts of the circuit
	- − If the poles are independent, the estimate is exact.
	- − So the above is a worse case example
- Strictly speaking, the open circuit time-constant approach was developed to only estimate ω*<sup>H</sup>*
	- − When all capacitor voltages are independent, it does a reasonable job of also showing where all the poles are.
	- − If some capacitor voltages are dependent, then the number of poles equals the number of independent capacitor voltages.
- Bode plots for real-axis poles/zeros
- **•** Finding zeros
- Short circuit time constant estimation
	- − To estimate low freq poles
- Open circuit time constant estimation
	- − To estimate high freq poles